### EYEBALLS, NORTH DAKOTA, AND OTHER ADVENTURES OF A PHYSICIST TURNED ENGINEER

UIUC Physics Career Seminar

Dr. Brian Wolin Principal Systems Engineer Northrop Grumman Mission Systems Apr 19, 2019

#### Preface / Disclaimer

- I am not representing anyone but myself
- All the advice herein is based on a sample size of  $N = -1$
- This advice is (probably) not the silver bullet for getting a job
- Geared toward private sector

#### **Outline**

- My background
- Current job and company
	- Engineering (gross!)
	- FTL Program
	- Northrop Grumman and the defense sector
- My job search and other job hunt advice
	- Use your resources
	- Transferrable skills
	- Learn to communicate

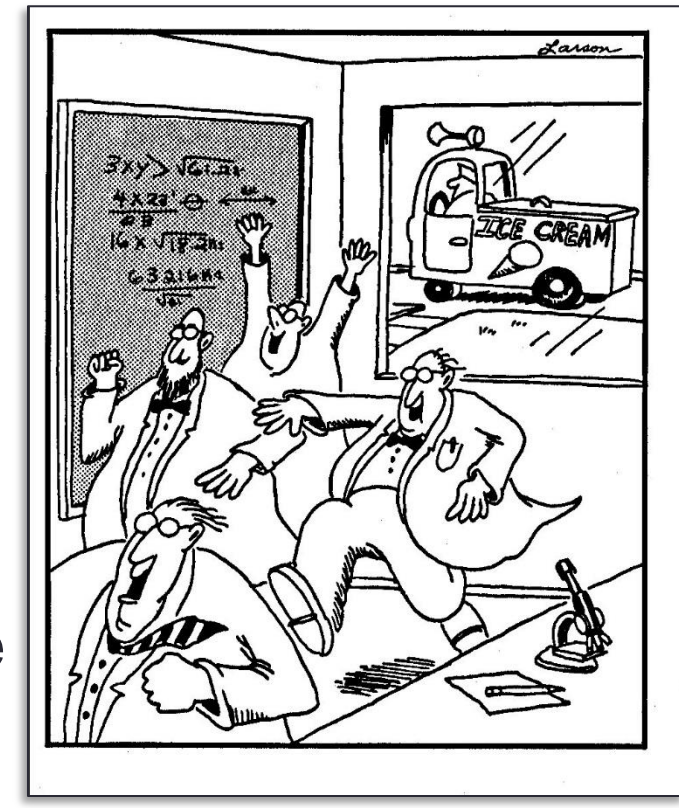

[11]

# My Background

- BS in physics and BA in mathematics in 2011 (University of Virginia)
- Ph.D. in 2017 (Raffi Budakian's group)
- Thesis topic: Low-temperature magnetic force microscopy, multiferroics, quantitative modeling
- PGSA Co-President and GPS mentor
- Summer internship and follow-on 1+ day/week at Inprentus starting in 2016

# My Background

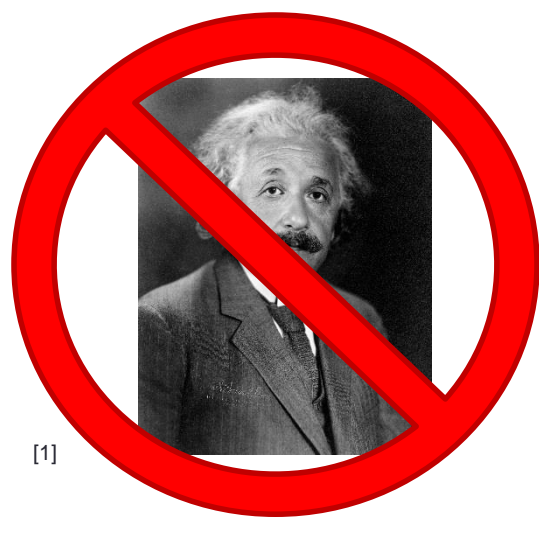

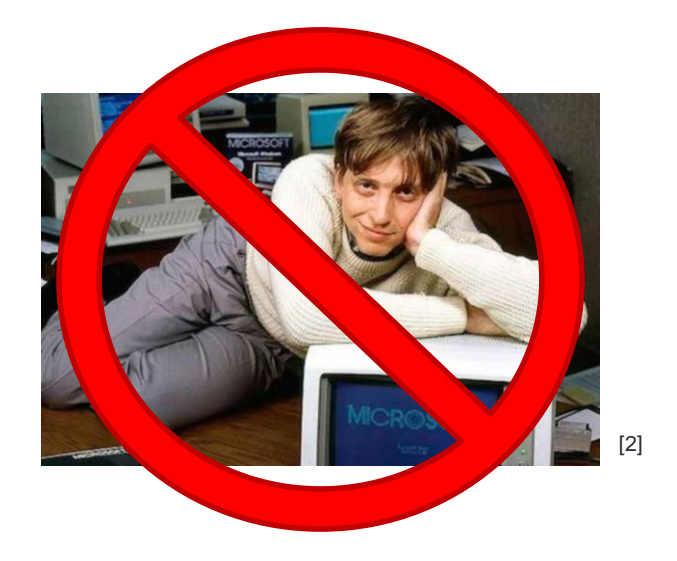

Real-space magnetic imaging of the multiferroic spinels  $MnV_2O_4$ and  $\rm{Mn_3O_4}$ 

B. Wolin, X. Wang, T. Naibert, S. L. Gleason, G. J. MacDougall, H. D. Zhou, S. L. Cooper, and R. Budakian Phys. Rev. Materials 2, 064407 - Published 22 June 2018

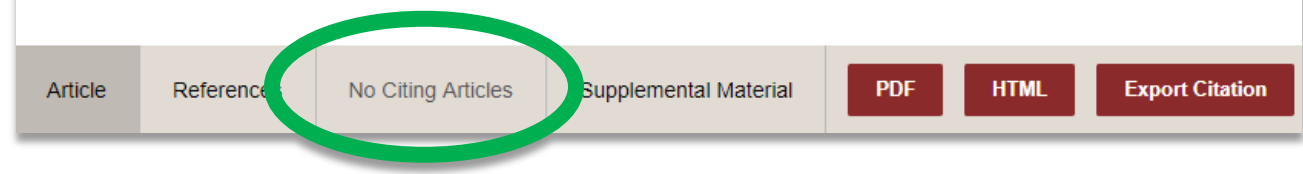

[3]

# Why my current job?

- No interest in academia/post-doc/finance
- Wanted to move back to East coast
- Get to pursue leadership while staying technical and working on interesting problems
- Hiring process was finished ~5 months before I defended
- Good salary and work-life balance

# Transition from "physics" to "engineering"

- Day to day activities of physics and engineering aren't necessarily that different
- More emphasis on reliability, interoperability; more acceptance of uncertainty, imperfection
- There are still tons of interesting, hard, low-TRL problems to solve

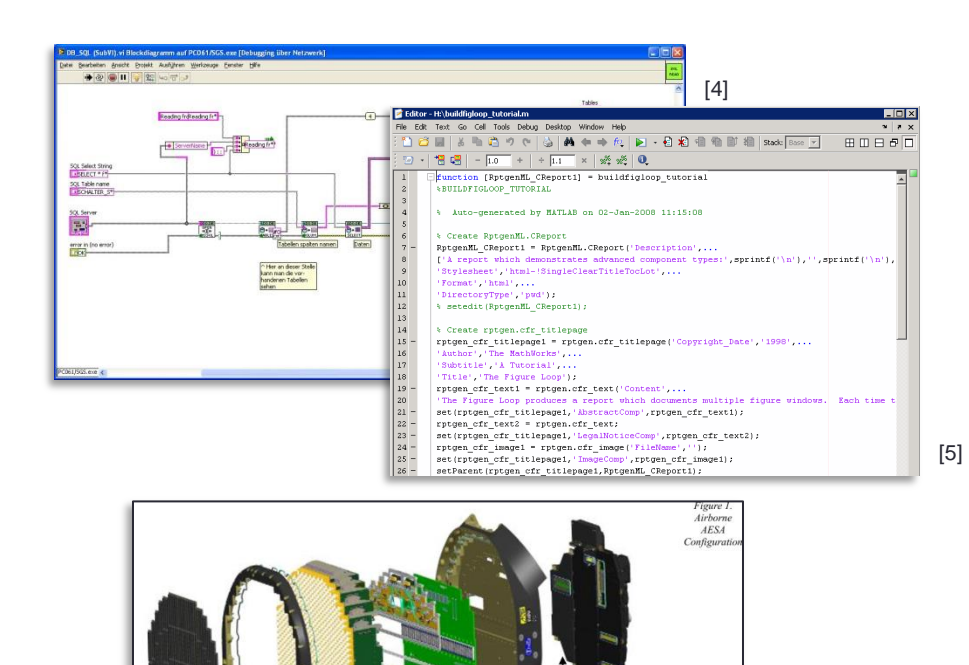

[6]

Control & Timing

Interface

Power

Supply

RF Interface

**RF Manifolds** 

Motherboar

# Project example: neuromorphic imaging

- Optical sensor built on the same principles as the human visual system
	- Asynchronous pixel (photoreceptor) reporting
	- Parallel processing paths for different tasks
	- Event-based reporting
- Advantages in data throughput, temporal resolution, power requirements…

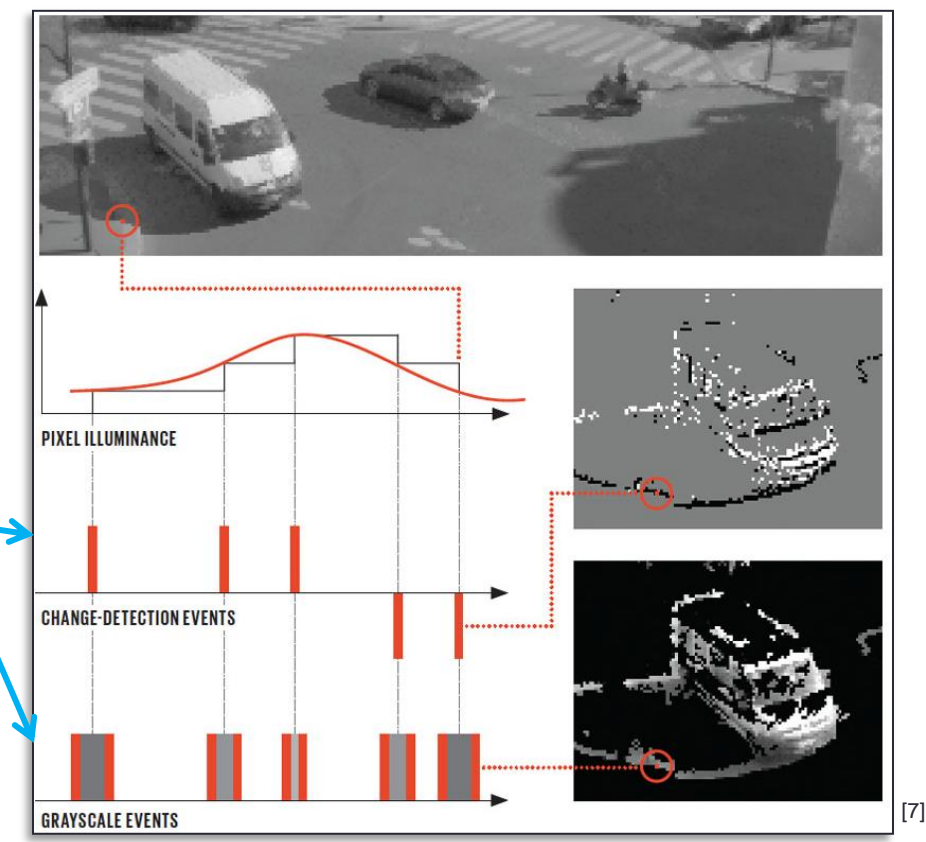

# Project example: neuromorphic imaging

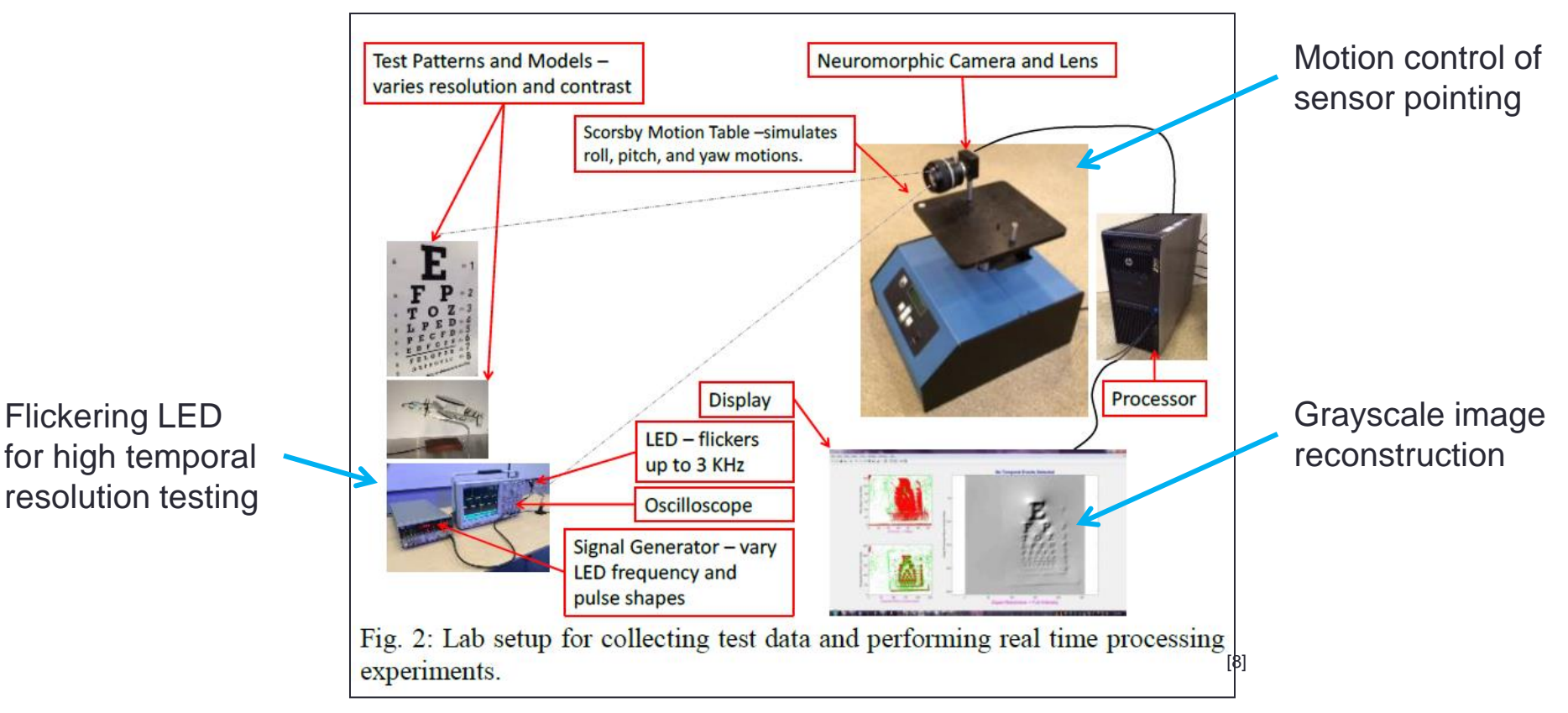

#### Project example: mission engineering for business development

- Goals of mission engineering and mission MS&A
	- Understand current capabilities and gaps
	- Explore wide trade space of solutions
	- Analyze threats
	- Aid planning
	- Guide future research and development
- My role:
	- Create models for relevant systems and behaviors
	- Develop scenarios and simulations
	- Analyze results to produce customer-relevant metrics and visualizations

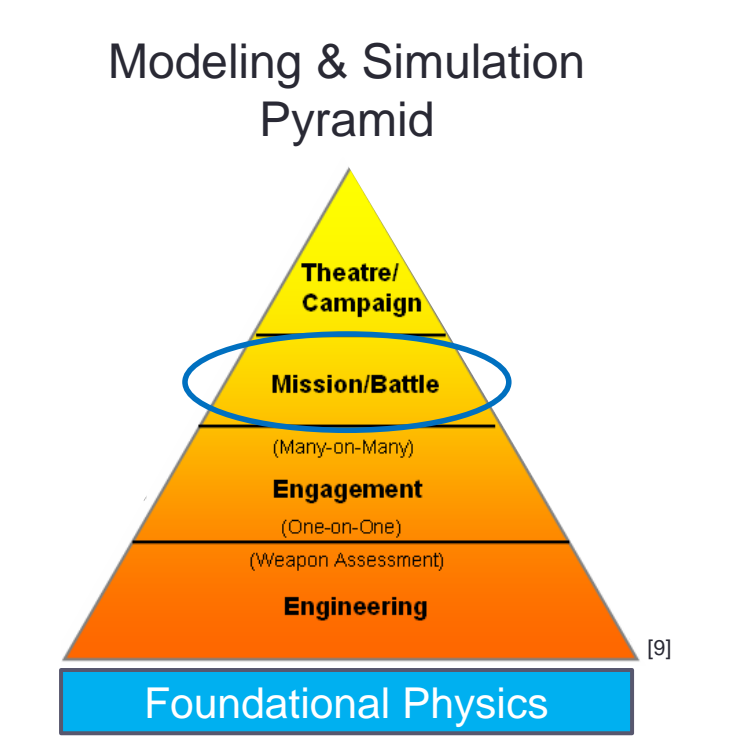

#### Working in the defense industry

- Lots of jargon, acronyms, and history
- People care deeply about the work and mission
- Well behind commercial realm in some ways, well ahead in other ways
- Work with people from diverse backgrounds, including military
- Ph.D. confers a lot of respect (especially physics)

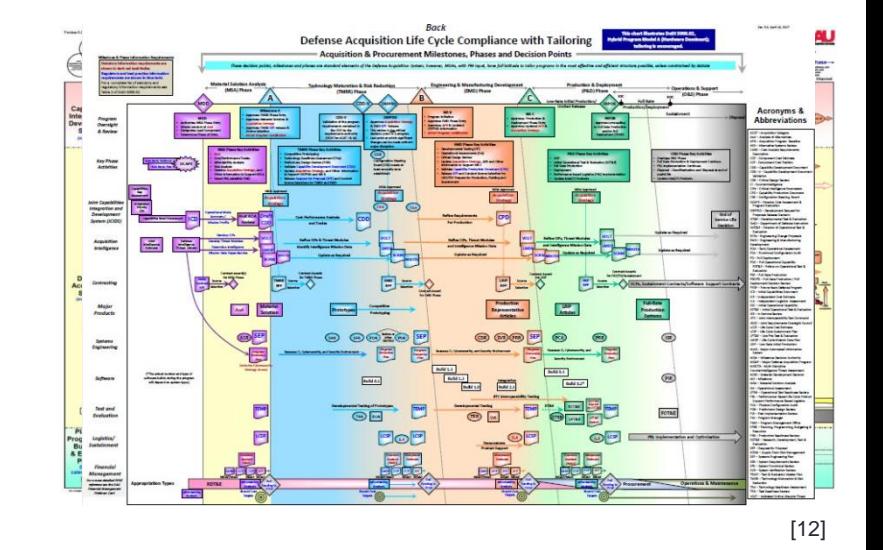

### My job search timeline

- Overall about ~9 months, but varying levels of intensity
- 3-5 on-campus or phone interviews
- 2 on-site interviews
- 1 offer accepted (obviously)

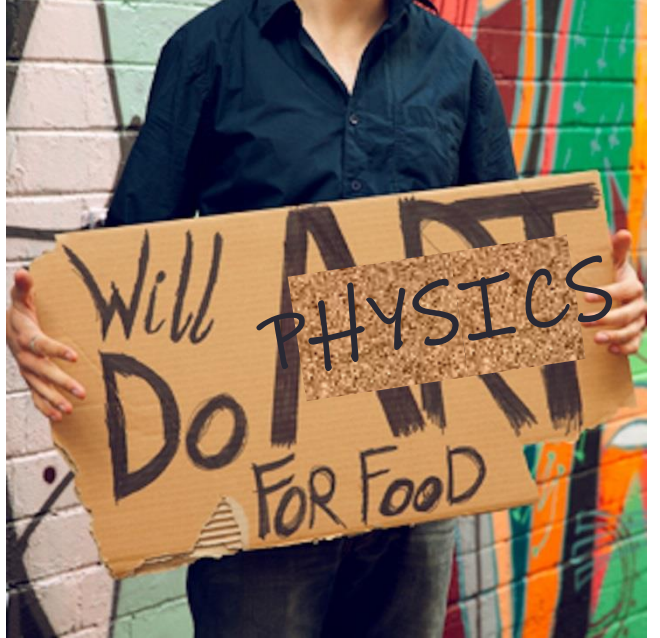

# Starting early: Spring 2016

- Went to career fair with a plan and an OK resume
- Responded to email from Lance about NG recruiter on campus and met with the recruiter (stealth interview)
- Put together profile on UIUC online career search tools
- Attended several seminar events by Grad college career development office

# Searching in earnest: Fall 2016

- Resume review and edit with career development office (and more seminar events)
- Another meeting with NG recruiter
	- Assembled application package (recommendations, transcripts, "cover letter", etc.)
	- Informational interview with UIUC grad current employee
- Went to career fair with a plan and a polished resume
- Several on-campus interviews
	- Trading firm
	- Large materials/products manufacturer
- Phone screen and on-site interview with semiconductor company

# Sealing the deal with NG: Fall 2016+

• Late October: 2-day on-site interviews and activities

• Early November: Offer extended

• Late December: Accepted offer (no negotiation)

• July 2017: First day in Baltimore

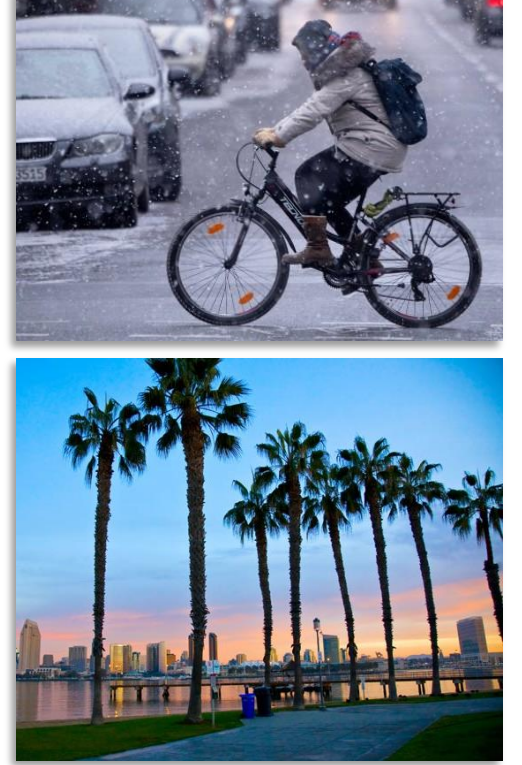

### Use your UIUC resources!

#### • Grad College Career Development Office

- Career development workshops
- 1-on-1 resume review and advising
- Mock interviews
- Etc.
- Career Services Platform (Handshake)
- Career fairs
- Department-level events
- Lynda courses or similar

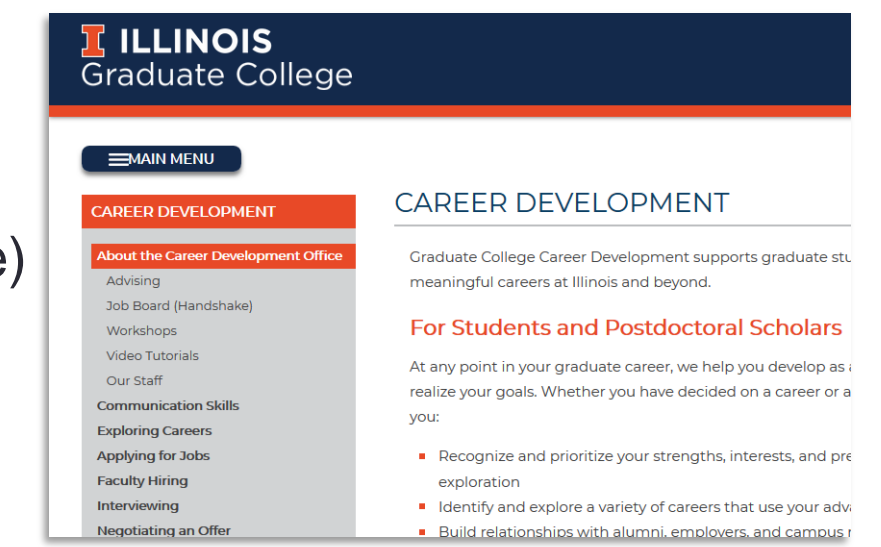

[13]

#### Transferrable Skills

- Unless you are going into your exact research field, you need to think about transferrable skills
- BUT you already have lots of transferrable skills, you just need to articulate them
	- Breaking down complex problems into solvable elements
	- Working in a team; collaborating between teams
	- Research and analytical skills
	- Self-motivation and time management
	- Joining and working on an in-progress project
	- Etc. etc. etc.

#### Learn and practice communication skills

- You will likely be going into a very technical job, but you will need to interface with non-technical people
- Take the Communicating Physics Research course
- "Soft skills" like communication are routinely listed by managers and executives as more important than hard technical skills
- Career fairs and other hiring/networking events are great places to practice

#### Random other thoughts…

- Career fairs: don't put yourself in a box, I talked to companies that didn't list PhD *or* physics in their profile
- Companies sometimes cannot get out of their own way trying to hire
- Luck is a significant factor in finding a job
- Other career seminars to check out:
	- Xu Wang (Intel)
	- Richard Aburano (Hiring Manager)

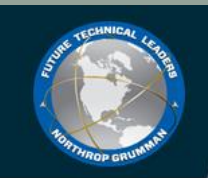

#### What We Look for (Review)

Engineering/science master's degrees and doctorates with  $\bullet$ high GPAs and faculty recommendations

- U.S. citizens able to obtain a security clearance  $\bullet$
- Demonstrated drive and aptitude for leadership  $\bullet$
- Eager to broaden their perspective  $\bullet$ 
	- Explore different technical domains
	- Experience leadership of small teams and beyond
	- Develop business and management competencies
- Willing to relocate for rotation assignments  $\bullet$
- FTLs must maintain exceptional performance in their ٠ rotation assignments to remain in the program

#### Interested?

Talk to your alumni recruiter Visit www.nerthrepgrumman.com/ftl

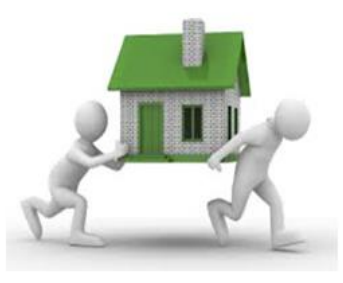

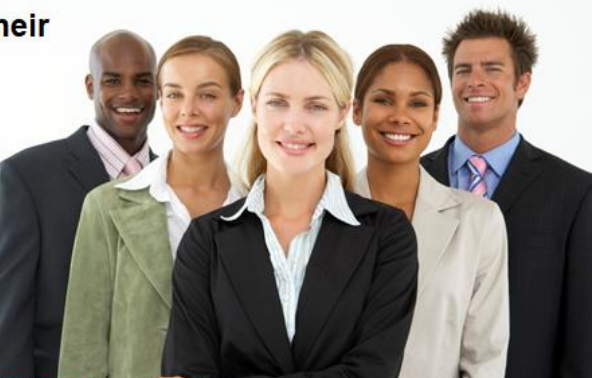

**NORTHROP GRUMMAN** 

# Questions?

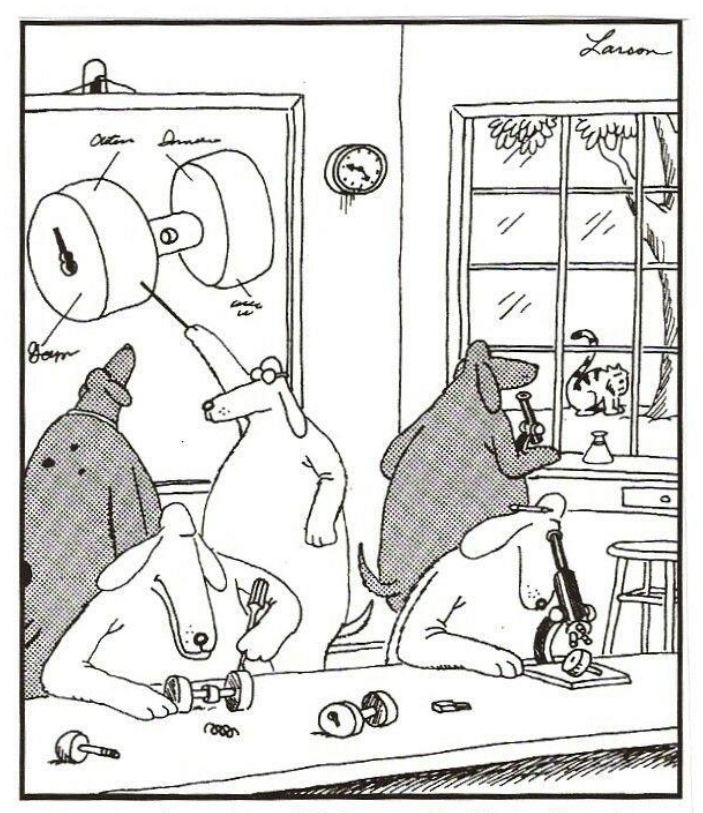

Knowing how it could change the lives of canines everywhere, the dog scientists struggled diligently to understand the Doorknob Principle.

#### Image Sources

- [1] <http://time.com/4062050/einstein-right-to-die/>
- [2] <https://www.thegentlemansjournal.com/bill-gates-life-in-pictures/>
- [3[\]](https://forums.ni.com/t5/LabVIEW/BUG-while-remote-debugging-shows-0/td-p/1902533?profile.language=en) [https://journals.aps.org/prmaterials/abstract/10.1103/PhysRevMaterials.2.064407#](https://journals.aps.org/prmaterials/abstract/10.1103/PhysRevMaterials.2.064407)
- [4] [https://forums.ni.com/t5/LabVIEW/BUG-while-remote-debugging-shows-0/td](https://forums.ni.com/t5/LabVIEW/BUG-while-remote-debugging-shows-0/td-p/1902533?profile.language=en)[p/1902533?profile.language=en](https://forums.ni.com/t5/LabVIEW/BUG-while-remote-debugging-shows-0/td-p/1902533?profile.language=en)
- [5] <https://www.mathworks.com/help/rptgen/ug/generating-matlab-code-from-report-templates.html>
- [6] [https://www.semanticscholar.org/paper/AESA-radar-%E2%80%94-Pan-domain-multi-function-capabilities-](https://www.semanticscholar.org/paper/AESA-radar-%E2%80%94-Pan-domain-multi-function-capabilities-Farina-Holbourn/1a8209fa6eb7665c074624de7e4e2ba0e0c2d286/figure/0)[Farina-Holbourn/1a8209fa6eb7665c074624de7e4e2ba0e0c2d286/figure/0](https://www.semanticscholar.org/paper/AESA-radar-%E2%80%94-Pan-domain-multi-function-capabilities-Farina-Holbourn/1a8209fa6eb7665c074624de7e4e2ba0e0c2d286/figure/0)
- [7] [https://spectrum.ieee.org/biomedical/devices/how-neuromorphic-image-sensors-steal-tricks-from-the](https://spectrum.ieee.org/biomedical/devices/how-neuromorphic-image-sensors-steal-tricks-from-the-human-eye)[human-eye](https://spectrum.ieee.org/biomedical/devices/how-neuromorphic-image-sensors-steal-tricks-from-the-human-eye)
- [8] <https://ieeexplore.ieee.org/document/8050293/>
- [9] [https://www.researchgate.net/figure/Hierarchical-Pyramid-of-Models\\_fig7\\_235168652](https://www.researchgate.net/figure/Hierarchical-Pyramid-of-Models_fig7_235168652)
- [10] <https://ozpodcasts.com.au/directory/will-do-art-for-food/>
- [11] © Gary Larson
- [12] [https://dbb.defense.gov/Portals/35/Documents/Reports/2012/FY12-](https://dbb.defense.gov/Portals/35/Documents/Reports/2012/FY12-2_Linking_And_Streamlining_The_Defense_Requirements_Acquisition_Budget_Processes_2012-4.pdf)
- 2 Linking And Streamlining The Defense Requirements Acquisition Budget Processes 2012-4.pdf and [https://www.dau.mil/training/career-development/logistics/PublishingImages/2017-05-12\\_16-22-21.jpg](https://www.dau.mil/training/career-development/logistics/PublishingImages/2017-05-12_16-22-21.jpg)
- [13] <https://grad.illinois.edu/careerdevelopment>
- [14] <http://cityskylines.org/san-diego-2/> and [https://www.wirenewsfax.com/snow-and-rain-nasty-weather-for-a](https://www.wirenewsfax.com/snow-and-rain-nasty-weather-for-a-cozy-weekend)[cozy-weekend](https://www.wirenewsfax.com/snow-and-rain-nasty-weather-for-a-cozy-weekend)
- [15] <https://www.pinterest.com/pin/156500155774978622/>